## **BAB III**

#### **METODE PENELITIAN**

#### **3.1. Desain Penelitian**

Penelitian ini merupakan jenis penelitian kuantitatif. Metode yang digunakan dan sesuai dalam penelitian ini adalah metode deskriptif dan verifikatif. Menurut Sugiyono (2010:207) "metode deskriptif digunakan untuk menganalisis data dengan cara mendeskripsikan atau menggambarkan data yang telah terkumpul sebagaimana adanya." Metode penelitian verifikatif menurut Hasan (2006:22) "merupakan penelitian yang bertujuan untuk menguji kebenaran sesuatu dalam bidang yang telah ada sebelumnya." Dengan demikian metode penelitian verifikatif adalah metode penelitian yang bertujuan untuk menguji kebenaran atau teori yang sudah ada, tetapi bukan untuk menciptakan teori baru.

#### **3.2. Operasionalisasi Variabel**

Dalam penelitian ini, penulis meneliti mengenai faktor-faktor yang mempengaruhi prestasi belajar siswa yakni motivasi intrinsik dan lingkungan keluarga siswa yang bersangkutan, sehingga variabel-variabel yang terdapat dalam penelitian ini adalah :

1. Variabel bebas  $(X_1)$  dalam penelitian ini adalah motivasi intrinsik siswa.

Motivasi intrinsik adalah dorongan yang timbul dari dalam diri siswa untuk mencapai tujuan yang diharapkannya. Dorongan dari dalam diri siswa ini dapat terlihat dari siswa tersebut menyukai sesuatu hal, ingin memahami suatu konsep, ingin memperoleh pengetahuan dan sebagainya.

2. Variabel bebas  $(X_2)$  dalam penelitian ini adalah lingkungan keluarga.

Lingkungan keluarga adalah lingkungan pertama dan utama yang mempengaruhi kehidupan siswa. Lingkungan keluarga merupakan faktor yang mempengaruhi siswa dalam belajar. Salah satu dimensi lingkungan keluarga yang memegang peranan penting dalam belajar adalah hubungan antar anggota keluarga.

3. Variabel terikat (Y) dalam penelitian ini adalah prestasi belajar siswa.

Prestasi belajar adalah hasil yang diperoleh siswa setelah mengikuti kegiatan belajar mengajar. Prestasi belajar ini dapat dilihat dari nilai UTS maupun nilai UAS.

Variabel-variabel di atas selanjutnya dioperasionalisasikan sebagai berikut:

| <b>Variabel</b>                                | <b>Dimensi</b> | <b>Indikator</b>                                                                                                    | <b>Skala</b>    | <b>No Item</b> |
|------------------------------------------------|----------------|----------------------------------------------------------------------------------------------------|-----------------|----------------|
| <b>Motivasi</b><br><b>Intrinsik</b><br>$(X_1)$ |                | bukti<br>1. Adanya<br>jelas<br>yang<br>keterlibatan,<br>tentang<br>kreativitas dan rasa menikmati<br>pelajaran dalam diri siswa<br>selama<br>pembelajaran<br>berlangsung. |                 | 1,2            |
|                                                |                | 2. Adanya suasana hati ( <i>mood</i> )<br>yang positif seperti keseriusan<br>dan keceriaan                                                                                | <b>Interval</b> | 3,4            |
|                                                |                | 3. Munculnya pertanyaan<br>dan<br>pengamatan dari siswa yang<br>mengkaitkan materi pelajaran<br>dengan kehidupan nyata                                                    |                 | 5,6            |

**Tabel 3.1 Operasionalisasi Variabel**

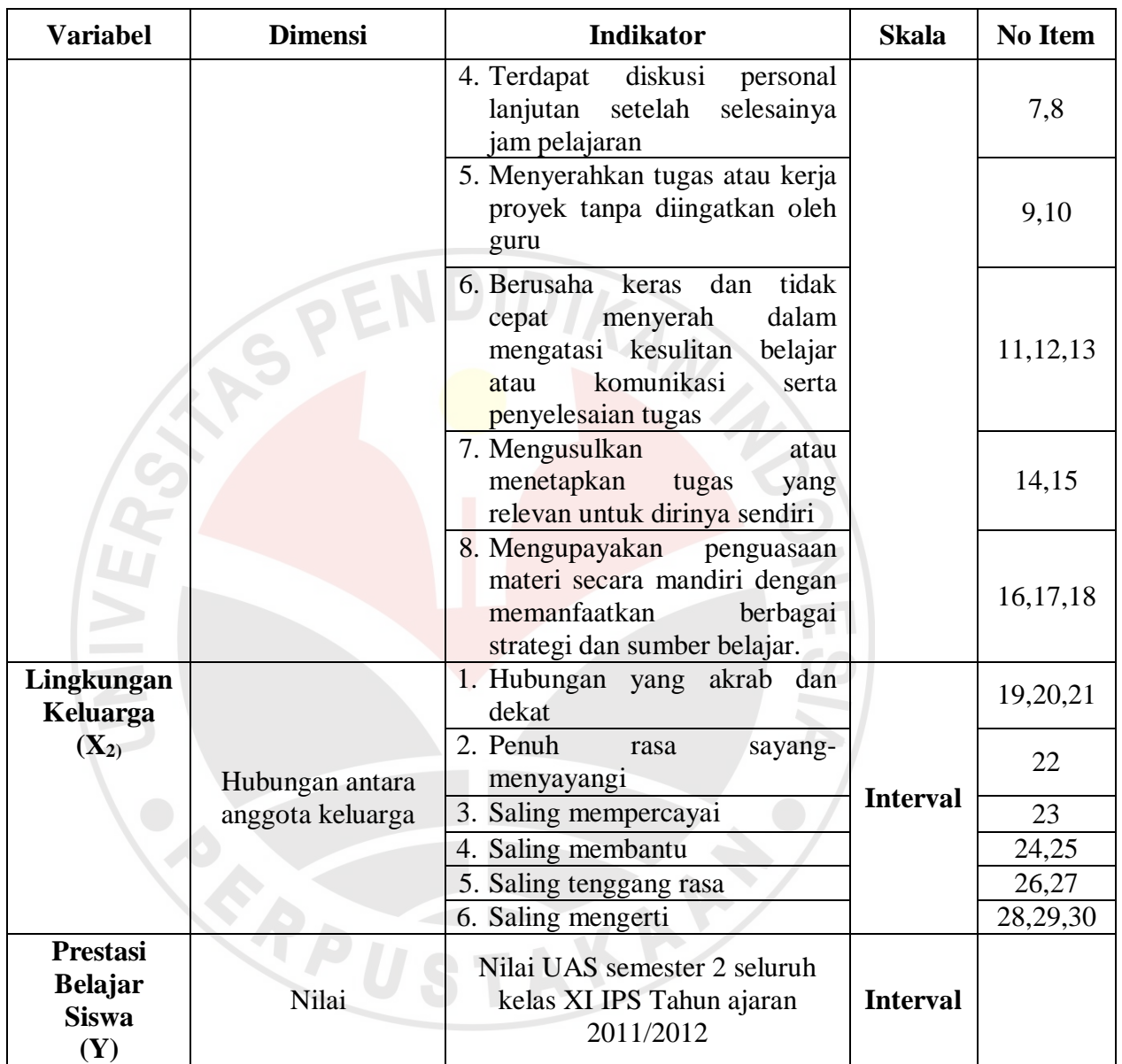

# **3.3. Populasi dan Sampel**

# **3.3.1. Populasi**

Menurut Arikunto (2010:173) "populasi adalah keseluruhan subjek penelitian", sedangkan menurut Sugiyono (2009"297) "populasi adalah wilayah

generalisasi yang terdiri atas objek atau subjek yang mempunyai kualitas dan karakteristik tertentu yang ditetapkan oleh peneliti untuk dipelajari dan kemudian ditarik kesimpulannya." Populasi dalam penelitian ini adalah seluruh siswa kelas XI jurusan IPS di MAN 2 Kota Bandung. Berikut tabel yang menunjukkan populasi siswa kelas XI Jurusan IPS di MAN 2 Kota Bandung.

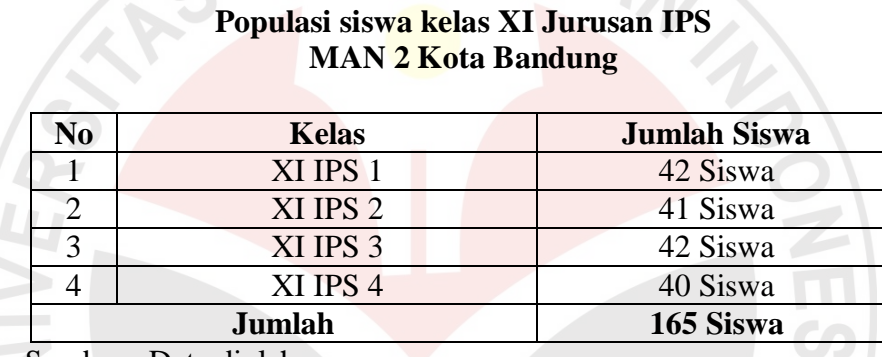

# **Tabel 3.2**

Sumber : Data diolah

#### **3.3.2. Sampel**

Menurut Arikunto (2010 : 174) "sampel adalah sebagian atau wakil populasi yang diteliti", sedangkan menurut Sugiyono (2009 : 118) "sampel adalah bagian dari jumlah dan karakteristik yang dimiliki oleh populasi tersebut." Apabila populasi besar, dan peneliti tidak mungkin mempelajari semua yang ada pada populasi, maka sampel dari populasi tersebut harus diambil dan harus betul-betul representatif atau mewakili karakteristik populasi tersebut.

Dalam penelitian ini tehnik sampling yang digunakan adalah *simple random sampling.* Menurut Arikunto (2010 : 176) "*simple random sampling* disebut juga sampel random atau sampel acak yang dalam pelaksanaannya peneliti "mencampur" subjek-subjek di dalam populasi sehingga semua subjek dianggap sama."

Pengambilan sampel untuk jumlah siswa yang akan diteliti dengan menggunakan derajat kepercayaan ∝ = 0,05 dan *Bound of Error* yang diinginkan adalah 5% dengan alasan bahwa kondisi populasinya bersifat homogen, yaitu menggunakan rumus Al-Rasyid (dalam Riduwan 2011 : 22), yaitu :

$$
no = \left[\frac{Z\alpha}{2BE}\right]^2
$$

Dengan kriteria sebagai berikut:

Jika n<sub>0</sub>  $\leq$  0,05 N, maka n = n<sub>0</sub>

Jika n<sub>0</sub> > 0,05 N, maka 
$$
n = \frac{no}{1 + \frac{no - 1}{N}}
$$

Keterangan :

- $\alpha$  = Taraf kesalahan yang besarnya ditetapkan sebesar 0,05
- $N =$  Jumlah populasi 165 siswa
- BE = Bound of error diambil 5%
- Zα = Nilai dalam tabel Z 1,99

Dengan menggunakan rumus di atas, maka dapat dihitung :

$$
no = \left[\frac{Z\alpha}{2BE}\right]^2
$$

$$
= \left[\frac{1,99}{2(0,05)}\right]^2
$$

**Viya Gusviyani, 2012** Pengaruh Motivasi Intrinsik Dan Lingkungan Keluarga Terhadap Prestasi Belajar Siswa Kelas Xi Ips Pada Mata Pelajaran Akuntansi Di Man 2 Kota Bandung Universitas Pendidikan Indonesia | repository.upi.edu

$$
= [19,9]^2
$$

$$
= 396,01
$$

dan  $n_0 = 0.05$  N = 0.05 (165) = 8,25 = 8

Karena  $no > 0.05$  atau 396,01 > 8 maka sampel dapat dihitung dengan rumus:

$$
n = \frac{n0}{1 + \frac{n0 - 1}{N}}
$$
  

$$
n = \frac{396.01}{1 + \frac{396.01 - 1}{165}}
$$
  

$$
= \frac{396.01}{3,394}
$$
  

$$
= 116,68 = 117
$$

Dengan demikian, diperoleh jumlah sampel penelitian sebanyak 117 orang.

USTAKA!

Untuk proporsi sampel setiap kelas, dihitung menggunakan rumus :

$$
ni = \left[\frac{Ni}{N}\right]x n
$$

Riduwan (2011:25)

Keterangan :

- *ni* : jumlah sampel menurut stratum
- *n* : jumlah sampel seluruhnya
- *Ni* : jumlah populasi menurut stratum
- *N* : jumlah populasi seluruhnya

Maka untuk setiap kelas sampelnya adalah sebagai berikut:

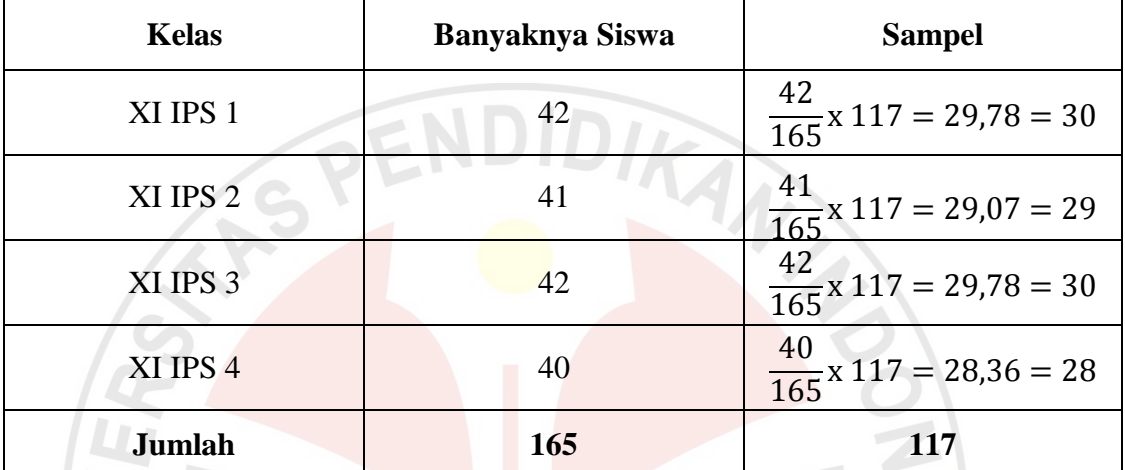

## **Tabel 3.3 Jumlah Sampel**

## **3.4. Teknik Pengumpulan Data**

Teknik pengumpulan data yang digunakan peneliti adalah :

#### a. Angket atau Kuesioner

Menurut Arikunto (2010:194) "kuesioner adalah sejumlah pertanyaan tertulis yang digunakan untuk memperoleh informasi dari responden dalam arti laporan tentang pribadinya, atau hal-hal yang ia ketahui."

Kuesioner memiliki beberapa keuntungan, yaitu tidak memerlukan hadirnya peneliti, dapat dibagikan secara serentak kepada banyak responden, dapat dibuat terstandar sehingga bagi semua responden dapat diberi pertanyaan yang benarbenar sama (Arikunto, 2010:195)

Angket yang digunakan untuk meneliti motivasi intrinsik siswa dan lingkungan keluarga adalah angket tertutup. Menurut Pabundu (2006:61) angket tertutup adalah "suatu angket di mana pertanyaan dan alternatif jawabanya telah ditentukan sehingga responden tinggal memilih jawaban yang ditentukan". Angket tertutup ini disusun dengan menggunakan skala numerik (*numerical scale),* yakni skala yang menggunakan pilihan jawaban berupa angka dimulai dari angka 1 sampai dengan angka 5. Angket untuk motivasi intrinsik dan lingkungan keluarga ini berisi 30 pertanyaan, 18 pertanyaan untuk motivasi intrinsik dan 12 pertanyaan untuk lingkungan keluarga dimana masing-masing pertanyaan berisi 5 opsi jawaban 1 sampai dengan 5, dimana angka 1 menunjukkan penilaian terendah dan angka 5 menunjukkan penilaian tertinggi. Untuk lebih jelas, dapat dilihat pada contoh di bawah ini :

**Tabel 3.4 Penilaian Skala Numerik**

|                |             | <b>Skor</b> |   |  |  |  |
|----------------|-------------|-------------|---|--|--|--|
| N <sub>0</sub> | <b>Item</b> | J           | - |  |  |  |
|                |             |             |   |  |  |  |
|                |             |             |   |  |  |  |
|                |             |             |   |  |  |  |
|                |             |             |   |  |  |  |
|                |             |             |   |  |  |  |

Keterangan skor yang ada dalam angket tersebut adalah sebagai berikut:

- 1) Angka 5 menunjukkan pernyataan dengan nilai positif tertinggi
- 2) Angka 4 menunjukkan pernyataan dengan nilai positif tinggi
- 3) Angka 3 menunjukkan pernyataan dengan nilai positif sedang
- 4) Angka 2 menunjukkan pernyataan dengan nilai positif rendah
- 5) Angka 1 menunjukkan pernyataan dengan nilai positif terendah
- b. Teknik dokumentasi

Yakni mencari data mengenai hal-hal atau variabel yang berupa catatan, transkrip, buku, surat kabar, majalah, prasasti, notulen rapat, agenda dan sebagainya.

Di dalam melaksanakan teknik dokumentasi, peneliti menyelidiki benda-benda tertulis seperti nilai UAS yang diperoleh dari dokumentasi guru mata pelajaran akuntansi. Teknik dokumentasi ini, digunakan untuk memperoleh data mengenai hasil prestasi belajar siswa.

## **3.5. Pengujian Instrumen Penelitian**

## **3.5.1. Uji Validitas**

Suatu istrumen dapat dikatakan valid apabila mampu mengukur apa yang diinginkan dan dapat mengungkapkan data dari variabel yang diteliti secara tepat. Uji validitas item dalam penelitian ini menggunakan rumus korelasi *Product Moment* dari Pearson sebagai berikut:

$$
r_{xy} = \frac{N(\sum XY) - (\sum X) (\sum Y)}{\sqrt{\left\{(N\Sigma X^2) - (\sum X)^2\right\} \left\{(N\Sigma Y^2) - (\sum Y)^2\right\}}}
$$

Arikunto (2009:72)

Keterangan :  $r_{xy}$ = koefisien korelasi

- $N =$  jumlah responden uji coba
- $X =$ skor tiap item
- $Y =$ skor seluruh item responden uji coba

Setelah menghitung  $r_{hitung}$ , hal yang harus dilakukan adalah membandingkan  $r_{hitung}$  dan  $r_{table}$  dengan taraf signifikansi 5%. Jika  $r_{hitung} > r_{table}$  berarti valid, sebaliknya jika  $r_{hitung} \leq r_{table}$  berarti tidak valid.

1. Uji Validitas Variabel Motivasi Intrinsik Siswa

Uji validitas dilakukan untuk mengukur pernyataan yang ada dalam angket, yakni untuk mengetahui valid atau tidaknya butir-butir soal dalam angket. Uji validitas yang dilakukan oleh penulis adalah dengan mengujicobakan angket penelitian kepada 48 siswa MAN 2 Kota Bandung dengan jumlah item pertanyaan 18. 48 siswa tersebut diambil dari 4 kelas secara acak. Langkah pengujian validitas tersebut harus dibandingkan dengan  $r_{table}$ , dapat diketahui bahwa  $r_{table}$  untuk 48 responden dengan taraf signifikansi 0,05 adalah 0,285. Hasil uji validitas variabel motivasi intrinsik siswa dari tiap item yang menggunakan rumus *product moment*  dengan penggunaan *software IBM SPSS V 20 for windows* dapat dilihat pada tabel 3.5 sebagai berikut:

| N <sub>0</sub><br><b>Item</b> | $r_{hitung}$ | $r_{tablel}$ | Keterangan         |
|-------------------------------|--------------|--------------|--------------------|
| $\mathbf{1}$                  | 0,562        | 0,285        | Valid              |
| $\mathbf{2}$                  | 0,545        | 0,285        | Valid              |
| $\overline{3}$                | 0,676        | 0,285        | Valid              |
| $\overline{4}$                | 0,682        | 0,285        | Valid              |
| 5                             | 0,690        | 0,285        | Valid              |
| 6                             | 0,427        | 0,285        | Valid              |
| $\overline{7}$                | 0,161        | 0,285        | <b>Tidak Valid</b> |
| 8                             | 0,360        | 0,285        | Valid              |
| 9                             | 0,717        | 0,285        | Valid              |
| 10                            | 0,547        | 0,285        | Valid              |
| 11                            | 0,732        | 0,285        | Valid              |
| 12                            | 0,678        | 0,285        | Valid              |
| 13                            | 0,710        | 0,285        | Valid              |
| 14                            | 0,725        | 0,285        | Valid              |
| 15                            | 0,714        | 0,285        | Valid              |
| 16                            | 0,658        | 0,285        | Valid              |
| 17                            | 0,659        | 0,285        | Valid              |
| 18                            | 0,601        | 0,285        | Valid              |

**Tabel 3.5 Hasil Uji Validitas Motivasi Intrinsik**

Berdasarkan perhitungan validitas di atas, dapat terlihat bahwa dari 18 pernyataan mengenai motivasi intrinsik yang disebarkan kepada responden terdapat satu pernyataan yang tidak valid yaitu pernyataan nomor 7. Pernyataan yang tidak valid tersebut kemudian dapat digugurkan atau dihilangkan, sehingga jumlah pernyataan yang valid berjumlah 17 pernyataan yang akan diujikan kembali kepada responden.

#### 2. Uji Validitas Variabel Lingkungan Keluarga

Uji validitas yang dilakukan untuk variabel lingkungan keluarga menggunakan pengujian yang sama dengan uji validitas pada variabel motivasi intrinsik yakni dengan mengujicobakan angket penelitian kepada 48 siswa MAN 2 Kota Bandung dengan jumlah 12 item pertanyaan. 48 siswa tersebut diambil dari 4 kelas secara acak. Langkah pengujian validitas tersebut harus dibandingkan dengan  $r_{table}$ , dapat diketahui bahwa  $r_{table}$  untuk 48 responden dengan taraf signifikansi 0,05 adalah 0,285. Berikut ini ditampilkan hasil uji validitas variabel lingkungan keluarga dari tiap item yang menggunakan rumus *product moment*  dengan penggunaan *software IBM SPSS V 20 for windows* yaitu sebagai berikut:

| Hasil Uji Validitas Lingkungan Keluarga |              |              |            |
|-----------------------------------------|--------------|--------------|------------|
| N <sub>0</sub><br><b>Item</b>           | $r_{hitung}$ | $r_{tablel}$ | Keterangan |
| 19                                      | 0,382        | 0,285        | Valid      |
| 20                                      | 0,463        | 0,285        | Valid      |
| 21                                      | 0,540        | 0,285        | Valid      |
| 22                                      | 0,531        | 0,285        | Valid      |
| 23                                      | 0,590        | 0,285        | Valid      |
| 24                                      | 0,768        | 0,285        | Valid      |
| 25                                      | 0,717        | 0,285        | Valid      |
| 26                                      | 0,718        | 0,285        | Valid      |
| 27                                      | 0,784        | 0,285        | Valid      |
| 28                                      | 0,526        | 0,285        | Valid      |
| 29                                      | 0,719        | 0,285        | Valid      |
| 30                                      | 0,808        | 0,285        | Valid      |

**Tabel 3.6 Hasil Uji Validitas Lingkungan Keluarga**

Berdasarkan perhitungan validitas di atas, dapat terlihat bahwa 12 pernyataan mengenai lingkungan keluarga seluruhnya valid. Seluruh item pernyataan tersebut akan diujikan kembali kepada responden.

#### **3.5.2. Uji Reliabilitas**

Reliabilitas menurut Arikunto ( 2009 : 86) adalah "suatu instrumen cukup dapat dipercaya untuk digunakan sebagai alat pengumpul data karena instrumen tersebut sudah baik." Uji reliabilitas dimaksudkan untuk melihat konsistensi dari instrumen dalam mengungkapkan fenomena dari sekelompok individu meskipun dilakukan dalam waktu yang berbeda. Uji realibilitas, dihitung dengan menggunakan rumus *alpha* sebagai berikut:

$$
\mathbf{r}_{11} = \left(\frac{n}{n-1}\right) \left(1 - \frac{\sum \sigma_i^2}{\sigma_t^2}\right)
$$

Arikunto (2009 : 109)

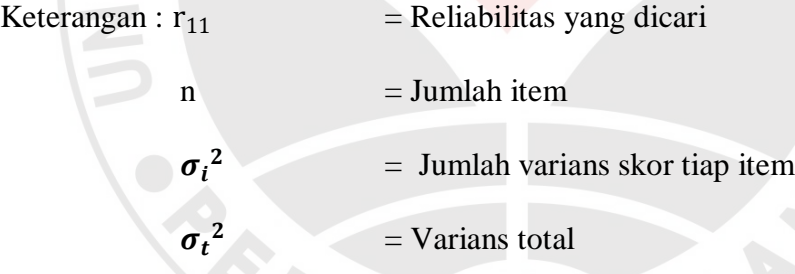

Dimana untuk menghitung variansnya adalah sebagai berikut:

$$
\sigma^2 = \frac{\sum X^2 - \frac{(\sum X^2)}{N}}{N}
$$

Arikunto (2009:110)

Keputusannya dengan membandingkan  $r_{hitung}$  dengan  $r_{tablel}$ , dengan ketentuan

jika  $r_{hitung} > r_{table}$  berarti reliabel dan  $r_{hitung} \leq r_{table}$  berarti tidak reliabel.

1. Uji reliabilitas motivasi intrinsik siswa

Uji reliabilitas dimaksudkan untuk melihat ketetapan dari instrumen dalam mengungkapkan fenomena dari responden meskipun dilakukan dalam waktu yang berbeda. Pengujian reliabilitas ini harus membandingkan antara  $r_{hitung}$  dengan *rtabel*. Untuk variabel motivasi intrinsik diperoleh *rtabel* dari responden yang berjumlah 48 siswa dengan taraf signifikansi 0,05 sebesar 0,285. Dalam tabel 3.7 ditampilkan hasil uji reliabilitas untuk variabel motivasi intrinsik siswa menggunakan rumus *alpha* dengan penggunaan *software IBM SPSS V 20 for windows* yaitu sebagai berikut:

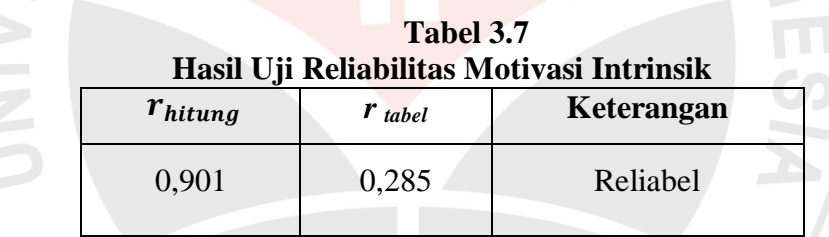

Berdasarkan tabel di atas dapat diketahui bahwa instrumen untuk variabel motivasi intrinsik dalam penelitian ini reliabel, karena  $r_{hitung} > r_{tablel}$ .

2. Uji reliabilitas lingkungan keluarga

Uji reliabilitas untuk variabel lingkungan keluarga menggunakan uji yang sama dengan uji reliabilitas variabel motivasi intrinsik. Untuk variabel lingkungan keluarga diperoleh  $r_{table}$  dari responden yang berjumlah 48 siswa dengan taraf signifikansi 0,05 sebesar 0,285. Dalam tabel 3.8 ditampilkan hasil uji reliabilitas untuk variabel lingkungan keluarga menggunakan rumus *alpha* dengan penggunaan *software IBM SPSS V 20 for windows* yaitu sebagai berikut:

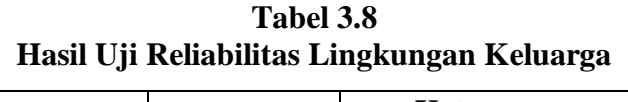

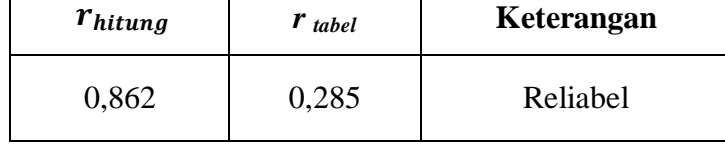

Berdasarkan tabel di atas dapat diketahui bahwa instrumen untuk variabel lingkungan keluarga dalam penelitian ini reliabel, karena  $r_{hitung} > r_{tablel}$ .

## **3.6. Teknik Analisis dan Pengujian Hipotesis**

#### **3.6.1. Uji Asumsi Klasik**

# 1. Multikolinieritas

Menurut Priyatno (2012:151) "multikolinieritas adalah keadaan dimana pada model regresi ditemukan adanya korelasi yang sempurna atau mendekati sempurna antar variabel independen." Pada model regresi yang baik seharusnya tidak terjadi korelasi yang sempurna atau mendekati sempurna diantara variabel bebas. Metode yang digunakan untuk uji multikolinieritas dalam penelitian ini adalah dengan melihat nilai *tolerance* dan *variance inflation factor* (VIF) pada model regresi dengan menggunakan *software IBM SPSS V 20 for windows*. Model regresi bebas dari multikolinieritas, dasar pengambilan keputusannya adalah:

- a. Mempunyai nilai VIF kurang dari 10
- b. Mempunyai angka *tolerance* lebih dari 0,1 (Priyatno, 2012:151-152)

#### 2. Heteroskedastisitas

Menurut Priyatno (2012:158) "pengujian heteroskedastisistas berfungsi untuk melihat apakah keadaan di dalam model regresi terjadi ketidaksamaan varian dari residual pada satu pengamatan ke pengamatan yang lain atau tidak." Uji heteroskedastisitas dalam penelitian ini adalah dengan melihat pola titik-titik pada *scatterplots* regresi dengan menggunakan bantuan *software IBM SPSS V 20 for windows.* Metode ini dilakukan dengan cara melihat grafik *scatterplot* antara *standardized predicted value (*ZPRED) dengan *studentized residual* (SRESID). Dasar pengambilan keputusannya adalah jika ada pola tertentu, seperti titik-titik yang ada membentuk pola tertentu yang teratur (bergelombang, melebar kemudian menyempit), maka terjadi heteroskedastisitas. Jika tidak ada pola yang jelas, seperti titik-titik menyebar di atas dan di bawah angka 0 pada sumbu Y, maka tidak terjadi heteroskedastisitas. (Priyatno, 2012:165)

#### **3.6.2. Uji Normalitas**

Uji normalitas digunakan untuk mengetahui apakah data berdistribusi normal atau tidak. Apabila data berdistribusi normal maka statistik yang digunakan adalah statistik parametrik. Tetapi apabila data tidak berdistribusi normal maka statistik yang digunakan adalah statistik non parametrik. Adapun pengujian normalitas data yang digunakan adalah teknik Chi-Kuadrat dengan menggunaka bantuan *software IBM SPSS V 20 for windows.*

Langkah-langkah untuk menguji normalitas distribusi data dengan uji Chi-

Kuadrat adalah sebagai berikut :

- 1) Menentukan skor terbesar dan terkecil
- 2) Menentukan rentangan (R)
	- $R =$ Skor terbesar Skor terkecil
- 3) Menentukan banyaknya kelas (BK)
- $BK = 1 + 3.3 log n (Rumus Sturgess)$
- 4) Menentukan panjang kelas (i)  $\mathbf{i}$  $\overline{R}$

$$
= \frac{1}{B K}
$$

5) Membuat tabulasi dengan tabel penolong

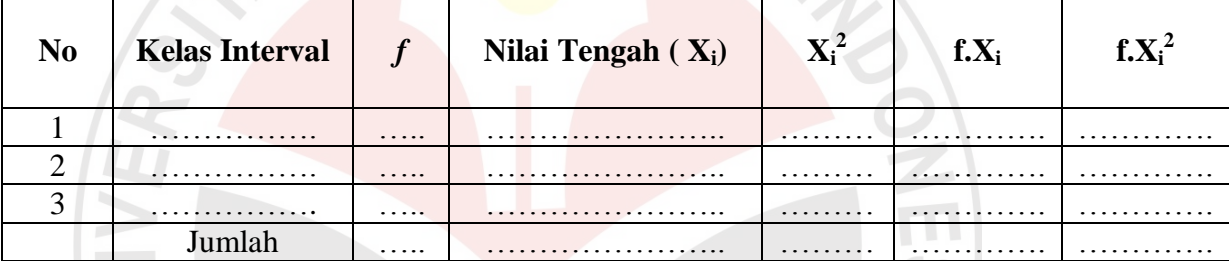

6) Menentukan rata-rata atau mean ( $\overline{X}$ )

2

$$
\overline{X} = \frac{\sum f X_i}{n}
$$

7) Menentukan simpangan baku (S)

$$
S = \sqrt{\frac{n \sum f X_i^2 - (\sum f X_i)}{n(n-1)}}
$$

- 8) Membuat daftar frekuensi yang diharapkan dengan jalan :
	- a) Menentukan batas kelas, yaitu angka skor kiri kelas interval pertama dikurangi 0,5 dan kemudian angka skor kanan kelas interval ditambah  $0.5.$
	- b) Mencari nilai Z-Score untuk batas kelas interval dengan rumus :  $Z = \frac{Batas\;Kelas - \bar{X}}{S}$
	- c) Mencari luas 0 Z dari tabel kurva nirmal dari 0 Z dengan menggunakan angka-angka untuk batas kelas
	- d) Mencari luas tiap kelas interval dengan jalan mengurangkan angkaangka 0 – Z, yaitu angka baris pertama dikurangi baris kedua, angka baris kedua dikurangi baris ketiga dan begitu seterusnpertama dikurangi baris kedua, angka baris kedua dikurangi baris ketiga dan begitu seterusnya. Kecuali untuk angka yang berbeda pada baris paling tengah ditambahkan dengan angka pada baris berikutnya.
	- e) Mencari frekuensi yang diharapkan (fe) dengan cara mengalikan luas tiap interval dengan jumlah responden (n)
- f) Mencari Chi Kuadrat ( $\chi^2$ <sub>hitung</sub>) dengan rumus :  $(\chi^2) = \sum_{i=1}^k \frac{(fo - fe)^2}{fe}$ f e  $_{i=1}^k$
- g) Membandingkan ( $\chi^2$ <sub>hitung</sub>) dengan ( $\chi^2$ <sub>tabel</sub>) Untuk  $\alpha = 0.05$  atau derajat kebebasan (db) = k-1

Kaidah keputusan : Jika ( $\chi^2$ <sub>hitung</sub>) > ( $\chi^2$ <sub>tabel</sub>) maka distribusi data tidak normal Jika  $(\chi^2_{\text{hitung}}) \leq (\chi^2_{\text{table}})$  maka distribusi data normal Riduwan (2011 :188)

## **3.6.3. Uji Linieritas**

Uji linieritas digunakan untuk melihat apakah variabel bebas dan variabel terikat mempunyai hubungan yang linier atau tidak. Dalam penelitian ini, uji linieritas dilakukan dengan menggunakan bantuan *software IBM SPSS V 20 for windows*. Langkah-langkah uji linieritas regresi dalam Riduwan (2011 : 200) adalah sebagai berikut :

1. Hitung jumlah kuadrat regresi  $(K_{Reg [a]})$  dengan rumus :

$$
JK_{Reg\ [a]} = \frac{(\Sigma Y)}{n}
$$

2. Hitung jumlah kuadrat regresi ( $JK_{Reg [b|a]}$ ) dengan rumus :

$$
JK_{Reg [b|a]} = b \left\{ \sum XY - \frac{\sum XY}{n} \right\}
$$

2

3. Hitung jumlah kuadrat residu (*JK* $_{Res}$ ) dengan rumus :

$$
JK_{Res} = EY^2 - JK_{Reg [b|a]} - JK_{Reg [a]}
$$

- 4. Hitung rata-rata jumlah kuadrat regresi (*RJK* $_{Reg\ [a]}$ *)* dengan rumus :  $RJK_{Reg [a]} = JK_{Reg [a]}$
- 5. Hitung rata-rata jumlah kuadrat regresi (*RJK<sub>Reg [b|a]</sub>*) dengan rumus :  $RJK_{Reg [b|a]} = JK_{Reg [b|a]}$
- 6. Hitung rata-rata jumlah kuadrat residu  $(R/K_{Res})$  dengan rumus :  $RJK_{Res}=\frac{JK_{Res}}{n-2}$  $n-2$
- 7. Hitung jumlah kuadrat eror  $(JK_E)$  dengan rumus :

 $JK_E = \sum_k {\sum Y^2 - \frac{(\sum Y)^2}{n}}$  $k\left\{\sum Y^2-\frac{(\sum I)^2}{n}\right\}$ 

Sebelum menghitung  $JK_E$ , urutkan data  $X_1$  mulai dari data yang paling kecil sampai data yang paling besar, berikut adalah tabel penolongnya :

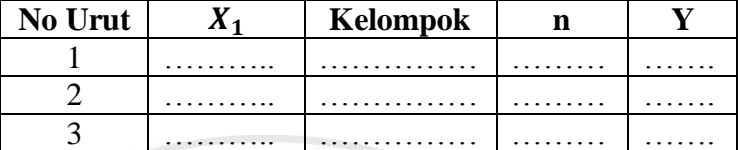

8. Hitung jumlah kuadrat tuna cocok ( $JK_{TC}$ ) dengan rumus :  $JK_{TC} = JK_{Res} - JK_{E}$ 

- 9. Hitung rata-rata jumlah kuadrat tuna cocok ( $\mathit{RJK}_{TC}$ ) dengan rumus :  $RJK_{TC}=\frac{JK_{TC}}{k-2}$
- $k-2$ 10. Hitung rata-rata jumlah kuadrat error  $(RJK_E)$  dengan rumus :

$$
RJK_E = \frac{JK_E}{n-I}
$$

 $RJK_E = \frac{JR_E}{n-K}$ <br>11. Mencari nilai F<sub>hitung</sub> dengan rumus :

$$
F_{\text{hitung}} = \frac{RJK_{TC}}{RJK_E}
$$

- 12. Tentukan aturan untuk pengambilan keputusan atau kriteria uji linier: Jika  $F_{\text{hitung}} \leq F_{\text{table}}$ , maka  $H_0$  berarti linier
	- $H_a$  = Tidak linier dan  $H_0$  = Linier
- 13. Carilah nilai  $F_{\text{table}}$  menggunakan tabel F dengan rumus :  $F_{\text{table}} = F(1-\alpha)$  (db TC, db E)
- 14. Bandingkan nilai  $F_{table}$  dengan nilai Tabel F, kemudian simpulkan : Jika  $F_{\text{hitung}} \leq F_{\text{table}}$ , maka terima  $H_{\text{o}}$  berarti linier.

#### **3.6.4. Regresi Linier Berganda**

Menurut Sudjana (2004:200) "analisis regresi mempelajari hubungan yang ada diantara variabel-variabel sehingga dari hubungan yang diperoleh kita dapat menaksir variabel yang satu apabila variabel lainnya diketahui." Persamaan regresi linier berganda dalam penelitian ini adalah sebagai berikut:

 $\hat{Y} = a + b_1 X_1 + b_2 X_2$ 

Sudjana (2004 : 235)

Analisis regresi berganda dalam penelitian ini dilakukan dengan menggunakan *software IBM SPSS V 20 for windows.*

# **3.6.5. Hipotesis Statistik**

Setelah uji normalitas dilakukan, maka hipotesisnya dapat dirumuskan VETP MAN sebagai berikut:

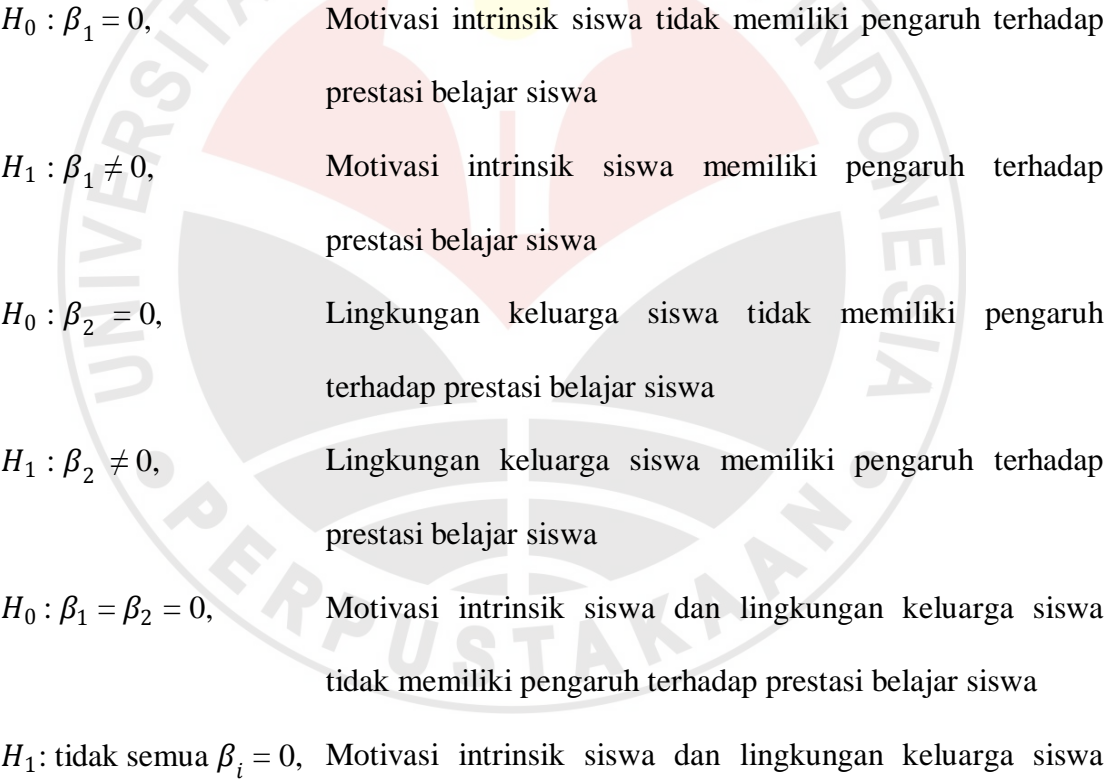

memiliki pengaruh terhadap prestasi belajar siswa

**Viya Gusviyani, 2012** Pengaruh Motivasi Intrinsik Dan Lingkungan Keluarga Terhadap Prestasi Belajar Siswa Kelas Xi Ips Pada Mata Pelajaran Akuntansi Di Man 2 Kota Bandung Universitas Pendidikan Indonesia | repository.upi.edu

#### **3.6.6. Uji Hipotesis**

#### **3.6.6.1. Uji F**

Uji F digunakan untuk menguji keberartian regresi. Rumus yang digunakan untuk uji F ini adalah sebagai berikut :

$$
F = \frac{JK (Reg)/k}{JK (S)/(n-k-1)}
$$

(Sudjana, 2003 : 91)

Keterangan :

$$
JK (Reg) = b_1 \sum x_1 y + b_2 \sum x_2 y + \dots + b_3 \sum x_3 y
$$
  

$$
JK (S) = \sum y^2 - JK (Reg)
$$

Setelah menghitung F, selanjutnya bandingkan dengan Ftabel. Jika Fhitung lebih besar dari Ftabel dengan taraf nyata 0,05, maka dapat disimpulkan bahwa regresi tersebut berarti, begitupun sebaliknya jika Fhitung lebih kecil dari Ftabel dengan taraf nyata 0,05, maka dapat disimpulkan bahwa regresi tersebut tidak berarti. Uji F dalam penelitian ini dilakukan dengan menggunakan bantuan *software IBM SPSS V 20 for windows.*

Kriteria keputusannya adalah sebagai berikut :

Jika  $F_{\text{hitung}} > F_{\text{table}}$ , maka  $H_1$  diterima dan  $H_0$  ditolak

Jika  $F_{\text{hitung}} \le F_{\text{table}}$ , maka  $H_1$  ditolak dan  $H_0$  diterima.

## **3.6.6.2. Uji t**

Uji t digunakan untuk mengetahui keberartian koefisien regresi. Rumus yang digunakan untuk uji t ini adalah sebagai berikut :

$$
t = \frac{b}{S_b}
$$

(Sudjana, 2003 : 31)

READU

Selanjutnya harus digunakan distribusi Student t dengan dk =  $(n - 2)$ , berdasarkan kriteria  $H_0$  diterima jika t<sub>hitung</sub>  $\leq t_{\text{table}}$  dan  $H_0$  ditolak jika t<sub>hitung</sub>  $> t_{\text{table}}$ . Uji t dalam penelitian ini dilakukan dengan menggunakan bantuan *software IBM SPSS V 20 for windows.*

KAN

AKAP